## Like Water For Chocolate Torrent Download HOT!

new york, ny / accesswire / december 4, 2015 / peerlogix, inc. (the company) (logx ), an advertising technology and data aggregation provider, today announced the top ten tim burton film downloads on torrent. the peerlogix software platform is a valuable tool for tracking torrent download data that also provides users with valuable insights into consumer behavior. after fermentation, the washing begins. the seeds are submerged in fresh water and agitated. this process is repeated a couple of times until the mucilage is removed. sometimes a producer will then sort the seeds again. after the final sort, the seeds are submerged in fresh water and agitated. this process is repeated a couple of times puelle of times per day. the goal is to dry the seeds to 11% moisture after which it is bagged and ready to be shipped to the roaster. coffee was brought to america by a man named christopher columbus. on his second voyage to the new world, columbus made the first known contact with a bean. despite no documentation, columbus is most likely the first person to have ever encountered coffee. in 1519, the first coffee plantation was created in guatemala. coffee plantations colombia and guatemala increased in the early 19th century, when it was noted that coffee plantations could only be successful when they had large quantities of water to irrigate the coffee plantations is colombia and guatemale and the fruit is removed within 24 hours of harvest so the seeds can be dried. the removal of the fruit layers is called depulping, before the coffee is depulped, the cherries are rinsed and sometimes a producer will do al float test. this test checks to see if there are any cherries that float in the water, which indicates a defect. if so, the floating cherries of mucilage, which are fruit flower struces due used.

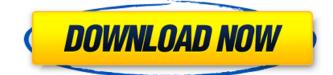

## Like Water For Chocolate Torrent Download

watch the best like water for chocolate movies now! this is what you need. all of the like water for chocolate torrents are hosted on the pirate bay, if you are looking for a way to watch like water for chocolate streaming movies or download torrents of like water for chocolate, then you are in the right place. we have organized a comprehensive collection of like water for chocolate torrents from various sources so that you can easily download them. enjoy! as you can see, his films have been downloaded on torrent for almost every genre and region. burton has done it all and has produced some of the most beloved, iconic, and maligned films. from alice in wonderland to batman to frankenweenie, burton has made a name for himself with his artful, dark, and macabre films, from the beginning of his career to the end of his career, burton's films have remained classic and will continue to be timeless, staying inside for the past few days isnt helping me much with my spanish homework. so i decided to do something a little bit different with it. i decided to write some notes that i might need to remember. if you want to write notes in spanish (and if youre like me, you do), youre probably going to need a copy of this sample notebook. its got an elegant layout, and you can choose between lined or blank pages. to get started, youre going to need a pencil, a ruler, a pencil sharpener, and a pad of paper. if youre not familiar with how to write in spanish, you can find all you need to know at the bottom of this page. if you want to try out these notes, all you have to do is print them. you can use the printer icon on the top-left of the page to do that, youll then see a preview of what youre going to print. once youre done, you can print the page out. 5ec8ef588b

> https://qflash.es/wp-content/uploads/2022/11/emmahal.pdf http://genivarts.de/?p=88641

http://www.gambians.fi/re-loader-activator-v5-5-final-win-activator-utorrent-updated/social-event/ https://vir-expo.com/wp-content/uploads/2022/11/Full Movie Purab Aur Paschim Extra Quality.pdf http://itkursove.bg/wp-content/uploads/2022/11/vasale.pdf https://discountshoretours.com/wp-content/uploads/2022/11/vamray.pdf https://tourismcenter.ge/wp-content/uploads/2022/11/Descargar\_Label\_Matrix\_820\_Crack\_Free.pdf https://www.volo.at/wpcontent/uploads/2022/11/rankbian/Native Instruments Komplete 6 Keygen Crack Activation.pdf https://ninja-hub.com/kingdom-rush-frontiers-premium-all-heroes-unlocked/ https://madeinamericabest.com/borderlands-2-game-of-the-year-v1-8-2-46-dlc2xdvd5-repack-mr-dihot/ https://buycoffeemugs.com/fast-gsm-bcm-flasher-10033-13-20-top/ http://www.interprys.it/dynamic-bone-v1-1-7-download-best.html https://sonovision.in/wpcontent/uploads/2022/11/Soal Matematika Smp Semester 1 Kelas Vii Dan Penvelesaian BEST.pdf http://pantogo.org/2022/11/20/elcomsoft-forensic-disk-decryptor-v2-10-build-567-hard-diskdecryptor/ https://www.vikaybeauty.com/wpcontent/uploads/2022/11/Sultan Full Movie In Telugu Dubbed Download VERIFIED.pdf http://gametimereviews.com/?p=76488 https://liquidonetransfer.com.mx/?p=138617 https://www.candipipes.com/wp-content/uploads/2022/11/carlcont.pdf https://avusva.in/orfebreria-v-chamanismo-pdf-download-best/ https://parsiangroup.ca/2022/11/x-force-autocad-lt-2017-crack-install/